# How to get Photoshop CS6 for free

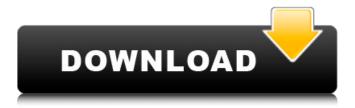

### Photoshop Cs6 Tutorial Video Download Crack [Mac/Win]

Powerful conversion tools A big advantage of Photoshop is the ability to convert files from the various format variations that are being used — and continue to be used — in the world of digital photography. The following image shows a lot of the conversion work you'll do: The \_image mode\_ settings determine what type of file is created, and which images and effects are applied. There are a number of choices for the type of file produced. For example, JPEG and TIFF (Tagged Image File Format) files are both compressed, but TIFF is also an uncompressed file that holds the original quality of the image. Because the image format settings matter, make sure that you know what those settings are for any image you create. You can easily convert files from one format to another with Adobe Photoshop's Image

## Photoshop Cs6 Tutorial Video Download Crack With License Code

Supported on: macOS (Intel, PowerPC) Data Size: 15 GB Size of installer: 476 MB Requirements: macOS 10.5 or later Versions: Photoshop Elements (iMac, PPC) Photoshop Elements 2018 is an alternative to traditional Photoshop. It is a graphics editor for photographers, graphic designers, web designers, Discord emoji creators and meme-makers. It contains most of the features of the professional version but with fewer features and a simpler user interface. This article covers Adobe Photoshop Elements 2018 for Mac. How to Install Photoshop Elements on your Mac The Photoshop Elements 2018 installation is a standard macOS installer that requires no additional software to run after installation. You can download Adobe Photoshop Elements 2018 for Mac from this link. Once you have downloaded the installer, you can install Photoshop Elements 2018 for Mac the same way you install other macOS applications. For macOS Sierra, you must use the App Store to download the Adobe Photoshop Elements 2018 installer. For macOS High Sierra, you can download the Photoshop Elements installer through the App Store. Installer Only After macOS Sierra Apple released macOS Sierra in 2016. macOS Sierra is a version of the macOS operating system. It includes a lot of new features and changes, but there are some key issues with the installation of some older macOS applications. If you want to install Photoshop Elements 2018 through the App Store, you can't use an earlier version of macOS Sierra. However, you may still be able to run the Adobe Photoshop Elements 2018 installer. This solution can be used with older versions of macOS as long as you have downloaded the installer directly from the Adobe website. Click on the macOS installer. In the window that appears, select the most recent version of macOS. Make sure that you are downloading the macOS version that is required for your machine. Click on the Continue button. Click on the Agree button to accept the agreement to proceed with the installation. What's New in Adobe Photoshop Elements 2018 Photoshop Elements 2018 has been released with the following major changes: User interface for some features has been updated. In addition, some other features have been added. Note: See the Adobe help for information about the new features of Photoshop Elements 2018. How to Create a Photoshop Document Photoshop Elements offers a document-based workspace for graphic editing. You can 05a79cecff

#### Photoshop Cs6 Tutorial Video Download Crack+ License Key Full

Taken (Norwegian band) Taken is a Norwegian pop band, established in 2001. In addition to their work as a band, they are also occasional solo artists, releasing three albums and several singles. They participated in the Norwegian national selection for the Eurovision Song Contest in 2004 with the song "Let the Days Go By", which finished 7th in the final. History 2001-2004 Taken was formed in 2001 by brothers Mats and Einar Hatlevoll. Their debut album, In the Round, was released in June 2002. It charted at number 2 in Norway. In December 2002, their song "Solo" was the Norwegian pre-selector's song, and as a result, it was chosen to represent Norway at Eurosong 2003 in the Eurovision Song Contest. They came 19th out of 26 songs with the song "Let the Days Go By". The song was also included on their second album, A Little Bit of Me, which was released in March 2003. Their third album, Høstbukka, was released in October 2003. They held a summer tour, "Summer on Ice", where they played at Norwegian clubs and also in Sweden, Poland and the Czech Republic. The band ended the decade with their Greatest Hits album, Greatest Hits, released in October 2004. 2005-2008 Taken released their first and only new single and video in Norway, "Peace Sign", in 2005. It was taken from their fifth album, It's All That Matters. In February 2006, they released their first English single "How You Know", and it reached number 2 in Norway. In March 2006, they travelled to Madrid to compete in the Eurolauls 2006 as the Norwegian entry for the 2006 Contest. In October 2006, they released their first greatest hits album in English, and at that time they had recorded demos for three new songs. They returned to the Eurolaul stage in November 2006, and finished 5th out of 24 with the song "Breakdown". They were named Norwegian qualifiers for the Eurovision Song Contest 2007, but were not selected to represent the country. In October 2008, they released a new English single, "Slow Down Girl". At the same time, they announced they were to disband. From 2009 to 2013, they continued as a duo, as Einar Hatlevoll released his solo album Restless and also released a solo single in December 2009, "All This".

#### What's New In Photoshop Cs6 Tutorial Video Download?

Noradrenergic hyperactivity in major depression: its temporal relationship to hypofunction of the noradrenergic locus coeruleus. Thirty patients with a major depressive disorder (DSM-III-R) and 30 normal control subjects of comparable age, gender, and parental socioeconomic status were studied. Patients and controls underwent postmortem biochemical measurement of norepinephrine (NE) levels in noradrenergic (NE-ergic) structures from the prefrontal cortex to the cerebellum. The lumbar region of each brain was sectioned into 24 serial sections and the NE content quantified using thin-layer chromatography. Levels of NE were significantly higher in postmortem prefrontal cortical samples from depressed patients than from normals. These findings suggest that biochemical evidence of NE hyperactivity in the prefrontal cortex may contribute to dysregulation of function in the limbic-cortical-striatal system in depressive patients, used. Data were preprocessed as previously described [@b14]. Briefly, to remove slide-derived batch effects, we applied gene set analysis (GSA) [@b52] and ComBat[@b53] on the expression data. ComBat is a widely used method for removing batch effects in microarray studies and is more effective than alternative methods. GSA is a method for correcting the batch effects or other non-biological experimental factors that exist in many gene expression experiments[@b14]. Unbiased analysis of differentially expressed genes (DEGs) was performed using the limma package. Normalized probeset intensities were summarized to genes, using the mean [@b54] or the median by gene[@b55]. The DEGs were identified using a linear model, where probe identity effects were adjusted in the linear model. From the identified DEGs, we selected the genes that have at least twofold up- or down-regulation between the control and the treatment groups. The functions of the DEGs were annotated using Ingenuity Pathway Analysis (IPA). The canonical pathways were identified using Fisher's exact test on the set of DEGs, and the significance levels were calculated using the righttailed Fisher's Exact Test. The overrepresentation of DEGs among the list of genes in the pathway was tested using two methods: the right-tailed Fisher's exact test and the binomial test, with the number of DEGs and the total number of genes in the pathway as the parameters. For the IPA Canonical Pathways, the null

### System Requirements For Photoshop Cs6 Tutorial Video Download:

Prerequisites: Your PC must meet the following system requirements to install and play PC games: Minimum Requirements: OS: Windows® 7/8/10 CPU: Intel® Core<sup>TM</sup> i3 or AMD Athlon<sup>TM</sup> Memory: 1 GB RAM Graphics: 1024 × 768 screen resolution with graphics card or integrated GPU DirectX: Version 9.0c Hard drive space: 5 GB available space Sound card: DirectX compatible sound card Additional Notes: • Windows® 8 will be launched

https://xn--80aab1bep0b6a.online/wp-

content/uploads/WinX Free Download Adobe Photoshop CC 2019 200 231 Full Version.pdf

https://tnowperlidisri.wixsite.com/ovencrossa/post/adobe-photoshop-serial-number-crack-full-version

http://sturgeonlakedev.ca/2022/07/01/download-one-of-the-best-photography-photoshop-cs6-tutorial/

https://www.cameraitacina.com/en/system/files/webform/feedback/lyndcian831.pdf

https://www.careerfirst.lk/sites/default/files/webform/cv/angel-wings-photoshop-brushes-free-download.pdf

https://www.voyavel.it/not-working-ms-office-2010-activation-key/

https://think-relax.com/photoshop-cs4-full-crack

https://un-oeil-sur-louviers.com/wp-content/uploads/2022/07/jangeor.pdf

https://axon-galatsi.com/galaxy-font-photoshop-download/

https://ameppa.org/2022/07/01/50-design-game-designer-brushes/

https://germanconcept.com/adobe-photoshop-express-mac-os-ipad-app-finder/

https://www.careerfirst.lk/sites/default/files/webform/cv/employee-id-card-template-photoshop-free-download.pdf

https://www.forumartcentre.com/how-to-get-photoshop-7-0-from-a-web-site/

https://ceza.gov.ph/system/files/webform/resume/windows-photoshop-app-download.pdf

http://thenextevervthing.com/wp-content/uploads/2022/06/photoshop 2021 apk download.pdf

http://aocuoieva.com/?p=19521

https://statusmirchi.com/adobe-photoshop-cs6-win-xp-free-download/

http://touchdownhotels.com/google-adsense-newsletter/

https://darblo.com/wp-content/uploads/2022/07/Free Glass Texts and Checkpoints for Any Project.pdf

https://winebusinesslearning.org/wp-content/uploads/2022/06/50 High Quality Wood Pattern Photoshop Brushes.pdf